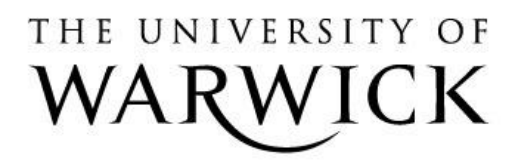

University of Warwick institutional repository:<http://go.warwick.ac.uk/wrap>

This paper is made available online in accordance with publisher policies. Please scroll down to view the document itself. Please refer to the repository record for this item and our policy information available from the repository home page for further information.

To see the final version of this paper please visit the publisher's website. Access to the published version may require a subscription.

Author(s): Heather Turner, David Firth

Article Title: Bradley-Terry Models in R: The BradleyTerry2 Package Year of publication: 2012

Link to published article:

http://www.jstatsoft.org/v48/i09

Publisher statement: The Journal of Statistical Software has chosen to apply the Creative Commons Attribution License to all articles we publish in this journal. Under the CCAL, authors retain ownership of the copyright for their article, but authors allow anyone to download, reuse, reprint, modify, distribute, and/or copy articles in Journal of Statistical Software, so long as the original authors and source are credited. This broad license was developed to facilitate open access to, and free use of, original works of all types. Applying this standard license to your work will ensure your right to make your work freely and openly available. Code distributed with JSS articles will use the Creative Commons version of the GNU GPL.

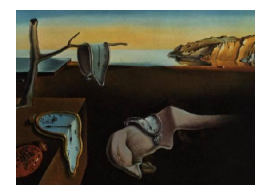

# Journal of Statistical Software

May 2012, Volume  $\frac{18}{3}$ , Issue 9. <http://www.jstatsoft.org/>

## Bradley-Terry Models in R: The BradleyTerry2 Package

Heather Turner University of Warwick

David Firth University of Warwick

#### Abstract

This is a short overview of the R add-on package **BradleyTerry2**, which facilitates the specification and fitting of Bradley-Terry logit, probit or cauchit models to paircomparison data. Included are the standard 'unstructured' Bradley-Terry model, structured versions in which the parameters are related through a linear predictor to explanatory variables, and the possibility of an order or 'home advantage' effect or other 'contest-specific' effects. Model fitting is either by maximum likelihood, by penalized quasi-likelihood (for models which involve a random effect), or by bias-reduced maximum likelihood in which the first-order asymptotic bias of parameter estimates is eliminated. Also provided are a simple and efficient approach to handling missing covariate data, and suitably-defined residuals for diagnostic checking of the linear predictor.

Keywords: generalized linear model, logistic regression, penalized quasi-likelihood, ranking, tournament analysis, working residuals.

## 1. Introduction

The Bradley-Terry model [\(Bradley and Terry](#page-20-0) [1952\)](#page-20-0) assumes that in a 'contest' between any two 'players', say player i and player j  $(i, j \in \{1, ..., K\})$ , the odds that i beats j are  $\alpha_i/\alpha_j$ , where  $\alpha_i$  and  $\alpha_j$  are positive-valued parameters which might be thought of as representing 'ability'. A general introduction can be found in [Bradley](#page-20-1) [\(1984\)](#page-20-1) or [Agresti](#page-20-2) [\(2002\)](#page-20-2). Applications are many, ranging from experimental psychology to the analysis of sports tournaments to genetics (for example, the allelic transmission/disequilibrium test of [Sham and Curtis](#page-21-0) [1995](#page-21-0) is based on a Bradley-Terry model in which the 'players' are alleles). In typical psychometric applications the 'contests' are comparisons, made by different human subjects, between pairs of items.

The model can alternatively be expressed in the logit-linear form

<span id="page-2-1"></span>
$$
logit[pr(i beats j)] = \lambda_i - \lambda_j,
$$
\n(1)

where  $\lambda_i = \log \alpha_i$  for all i. Thus, assuming independence of all contests, the parameters  $\{\lambda_i\}$  can be estimated by maximum likelihood using standard software for generalized linear models, with a suitably specified model matrix. The primary purpose of the **BradleyTerry2** package [\(Turner and Firth](#page-21-1) [2012\)](#page-21-1), implemented in the R statistical computing environment [\(Ihaka and Gentleman](#page-21-2) [1996;](#page-21-2) R [Development Core Team](#page-21-3) [2012\)](#page-21-3), is to facilitate the specification and fitting of such models and some extensions.

The BradleyTerry2 package supersedes the earlier BradleyTerry package [\(Firth](#page-20-3) [2005\)](#page-20-3), providing a more flexible user interface to allow a wider range of models to be fitted. In particular, BradleyTerry2 allows the inclusion of simple random effects so that the ability parameters can be related to available explanatory variables through a linear predictor of the form

$$
\lambda_i = \sum_{r=1}^p \beta_r x_{ir} + U_i.
$$
\n(2)

The inclusion of the prediction error  $U_i$  allows for variability between players with equal covariate values and induces correlation between comparisons with a common player. BradleyTerry2 also allows for general contest-specific effects to be included in the model and allows the logit link to be replaced, if required, by a different symmetric link function (probit or cauchit).

The remainder of the paper is organised as follows. Section [2](#page-2-0) demonstrates how to use the BradleyTerry2 package to fit a standard (i.e., unstructured) Bradley-Terry model, with a separate ability parameter estimated for each player, including the use of bias-reduced estimation for such models. Section [3](#page-5-0) considers variations of the standard model, including the use of player-specific variables to model ability and allowing for contest-specific effects such as an order effect or judge effects. Sections [4](#page-11-0) and [5](#page-12-0) explain how to obtain important information about a fitted model, in particular the estimates of ability and their standard errors, and player-level residuals, whilst Section [6](#page-14-0) notes the functions available to aid model search. Section [7](#page-14-1) explains in more detail how to set up data for use with the **BradleyTerry2** package, Section [8](#page-19-0) lists the functions provided by the package and finally Section [9](#page-19-1) comments on two directions for further development of the software.

## 2. Standard Bradley-Terry model

#### <span id="page-2-2"></span><span id="page-2-0"></span>2.1. Example: Analysis of journal citations

The following data come from page 448 of [Agresti](#page-20-2) [\(2002\)](#page-20-2), extracted from the larger table of [Stigler](#page-21-4) [\(1994\)](#page-21-4). The data are counts of citations among four prominent journals of statistics and are included the BradleyTerry2 package as the data set citations:

```
R> library("BradleyTerry2")
R> data("citations", package = "BradleyTerry2")
R> citations
```
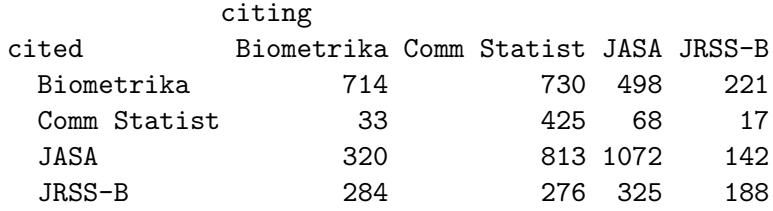

Thus, for example, Biometrika was cited 498 times by papers in Journal of the American Statistical Association (JASA) during the period under study. In order to fit a Bradley-Terry model to these data using BTm from the BradleyTerry2 package, the data must first be converted to binomial frequencies. That is, the data need to be organised into pairs (player1, player2) and corresponding frequencies of wins and losses for player1 against player2. The BradleyTerry2 package provides the utility function countsToBinomial to convert a contingency table of wins to the format just described:

```
R> citations.sf <- countsToBinomial(citations)
R> names(citations.sf)[1:2] <- c("journal1", "journal2")
R> citations.sf
```
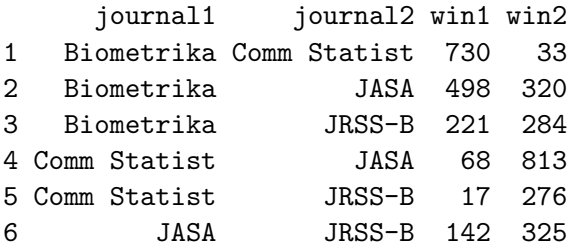

Note that the self-citation counts are ignored – these provide no information on the ability parameters, since the abilities are relative rather than absolute quantities. The binomial response can then be modelled by the difference in player abilities as follows:

```
R> citeModel <- BTm(cbind(win1, win2), journal1, journal2, ~ journal,
    id = "journal", data = citations.sf)
R> citeModel
Bradley Terry model fit by glm.fit
Call: BTm(outcome = cbind(win1, win2), player1 = journal1, player2 =
   journal2, formula = "journal, id = "journal", data = citations.st)Coefficients:
journalComm Statist journalJASA journalJRSS-B
          -2.9491 -0.4796 0.2690
Degrees of Freedom: 6 Total (i.e. Null); 3 Residual
Null Deviance: 1925
Residual Deviance: 4.293 AIC: 46.39
```
The coefficients here are maximum likelihood estimates of  $\lambda_2, \lambda_3, \lambda_4$ , with  $\lambda_1$  (the log-ability for Biometrika) set to zero as an identifying convention.

The one-sided model formula

~ journal

specifies the model for player ability, in this case the 'citeability' of the journal. The id argument specifies that "journal" is the name to be used for the factor that identifies the player – the values of which are given here by journal1 and journal2 for the first and second players respectively. Therefore in this case a separate citeability parameter is estimated for each journal.

If a different 'reference' journal is required, this can be achieved using the optional refcat argument: for example, making use of update to avoid re-specifying the whole model,

```
R> update(citeModel, refcat = "JASA")
Bradley Terry model fit by glm.fit
Call: BTm(outcome = cbind(win1, win2), player1 = journal1, player2 =
   journal2, formula = \tilde{\ } iournal, id = "journal", refcat = "JASA",data = citations.sf)Coefficients:
  journalBiometrika journalComm Statist journalJRSS-B
           0.4796 -2.4695 0.7485
Degrees of Freedom: 6 Total (i.e. Null); 3 Residual
Null Deviance: 1925
Residual Deviance: 4.293 AIC: 46.39
```
– the same model in a different parameterization.

The use of the standard Bradley-Terry model for this application might perhaps seem rather questionable – for example, citations within a published paper can hardly be considered independent, and the model discards potentially important information on self-citation. [Stigler](#page-21-4) [\(1994\)](#page-21-4) provides arguments to defend the model's use despite such concerns.

#### 2.2. Bias-reduced estimates

Estimation of the standard Bradley-Terry model in BTm is by default computed by maximum likelihood, using an internal call to the glm function. An alternative is to fit by bias-reduced maximum likelihood [\(Firth](#page-20-4) [1993\)](#page-20-4): this requires additionally the **brglm** package [\(Kosmidis](#page-21-5)  $2007$ , and is specified by the optional argument  $\text{br} = \text{TRUE}$ . The resultant effect, namely removal of first-order asymptotic bias in the estimated coefficients, is often quite small. One notable feature of bias-reduced fits is that all estimated coefficients and standard errors are necessarily finite, even in situations of 'complete separation' where maximum likelihood estimates take infinite values [\(Heinze and Schemper](#page-21-6) [2002\)](#page-21-6).

For the citation data, the parameter estimates are only very slightly changed in the biasreduced fit:

```
R> update(citeModel, br = TRUE)
Bradley Terry model fit by brglm.fit
Call: BTm(outcome = cbind(win1, win2), player1 = journal1, player2 =
   journal2, formula = \tilde{\ }journal, id = "journal", data = citations.sf,
   br = TRUECoefficients:
journalComm Statist journalJASA journalJRSS-B
          -2.9444 -0.4791 0.2685
Degrees of Freedom: 6 Total (i.e. Null); 3 Residual
Deviance: 4.2957
Penalized Deviance: -11.4816 AIC: 46.3962
```
Here the bias of maximum likelihood is small because the binomial counts are fairly large. In more sparse arrangements of contests – that is, where there is less or no replication of the contests – the effect of bias reduction would typically be more substantial than the insignificant one seen here.

## 3. Abilities predicted by explanatory variables

#### <span id="page-5-0"></span>3.1. 'Player-specific' predictor variables

In some application contexts there may be 'player-specific' explanatory variables available, and it is then natural to consider model simplification of the form

$$
\lambda_i = \sum_{r=1}^p \beta_r x_{ir} + U_i,\tag{3}
$$

in which ability of each player i is related to explanatory variables  $x_{i1}, \ldots, x_{ip}$  through a linear predictor with coefficients  $\beta_1, \ldots, \beta_p$ ; the  $\{U_i\}$  are independent errors. Dependence of the player abilities on explanatory variables can be specified via the formula argument, using the standard  $S$ -language model formulae. The difference in the abilities of player  $i$  and player  $j$  is modelled by

<span id="page-5-1"></span>
$$
\sum_{r=1}^{p} \beta_r x_{ir} - \sum_{r=1}^{p} \beta_r x_{jr} + U_i - U_j,
$$
\n(4)

where  $U_i \sim N(0, \sigma^2)$  for all i. The Bradley-Terry model is then a generalized linear mixed model, which the BTm function currently fits by using the penalized quasi-likelihood algorithm of [Breslow and Clayton](#page-20-5) [\(1993\)](#page-20-5).

As an illustration, consider the following simple model for the flatlizards data, which predicts the fighting ability of Augrabies flat lizards by body size (snout to vent length):

```
R> options(show.signif.stars = FALSE)
R> data("flatlizards", package = "BradleyTerry2")
R> lizModel <- BTm(1, winner, loser, \tilde{S} SVL[..] + (1|..), data = flatlizards)
```
Here the winner of each fight is compared to the loser, so the outcome is always 1. The special name '..' appears in the formula as the default identifier for players, in the absence of a userspecified id argument. The values of this factor are given by winner for the winning lizard and loser for the losing lizard in each contest. These factors are provided in the data frame contests that is the first element of the list object flatlizards. The second element of flatlizards is another data frame, predictors, containing measurements on the observed lizards, including SVL, which is the snout to vent length. Thus SVL[..] represents the snout to vent length indexed by lizard (winner or loser as appropriate). Finally a random intercept for each lizard is included using the bar notation familiar to users of the lme4 package [\(Bates,](#page-20-6) Mächler, and Bolker [2011\)](#page-20-6). (Note that a random intercept is the only random effect structure currently implemented in BradleyTerry2.)

The fitted model is summarized below:

```
R> summary(lizModel)
Call:
BTm(outcome = 1, player1 = winner, player2 = loser, formula = "SVL[..] +(1 | ...), data = flatlizards)
Fixed Effects:
       Estimate Std. Error z value Pr(>|z|)
SVL[..] 0.2051 0.1158 1.772 0.0765
(Dispersion parameter for binomial family taken to be 1)
Random Effects:
         Estimate Std. Error z value Pr(>|z|)
Std. Dev. 1.126 0.261 4.314 1.6e-05
Number of iterations: 8
```
The coefficient of snout to vent length is weakly significant; however, the standard deviation of the random effect is quite large, suggesting that this simple model has fairly poor explanatory power. A more appropriate model is considered in the next section.

#### 3.2. Missing values

The contest data may include all possible pairs of players and hence rows of missing data corresponding to players paired with themselves. Such rows contribute no information to the Bradley-Terry model and are simply discarded by BTm.

Where there are missing values in player-specific *predictor* (or *explanatory*) variables which appear in the formula, it will typically be very wasteful to discard all contests involving players for which some values are missing. Instead, such cases are accommodated by the inclusion of one or more parameters in the model. If, for example, player 1 has one or more of its predictor values  $x_{11}, \ldots, x_{1p}$  $x_{11}, \ldots, x_{1p}$  $x_{11}, \ldots, x_{1p}$  missing, then the combination of Equations 1 and [4](#page-5-1) above yields

$$
logit[pr(1 \text{ beats } j)] = \lambda_1 - \left(\sum_{r=1}^p \beta_r x_{jr} + U_j\right),\tag{5}
$$

for all other players  $j$ . This results in the inclusion of a 'direct' ability parameter for each player having missing predictor values, in addition to the common coefficients  $\beta_1, \ldots, \beta_p$  – an approach which will be appropriate when the missingness mechanism is unrelated to contest success. The same device can be used also to accommodate any user-specified departures from a structured Bradley-Terry model, whereby some players have their abilities determined by the linear predictor but others do not.

In the original analysis of the flatlizards data [\(Whiting, Stuart-Fox, O'Connor, Firth,](#page-21-7) [Bennett, and Blomberg](#page-21-7) [2006\)](#page-21-7), the final model included the first and third principal components of the spectral reflectance from the throat (representing brightness and UV intensity respectively) as well as head length and the snout to vent length seen in our earlier model. The spectroscopy data was missing for two lizards, therefore the ability of these lizards was estimated directly. The following fits this model, with the addition of a random intercept as before:

```
R> lizModel2 <- BTm(1, winner, loser,
+ \tilde{r} throat.PC1[..] + throat.PC3[..] + head.length[..] + SVL[..] + (1|..),
+ data = flatlizards)
R> summary(lizModel2)
Call:
BTm(outcome = 1, player1 = winner, player2 = loser, formula =\text{``throat.PCl}[\ldots] + \text{throat.PCl}[\ldots] + \text{head.length}[\ldots] + \text{SVL}[\ldots] + (1 \mid \ldots),data = flatlizards)
Fixed Effects:
                  Estimate Std. Error z value Pr(>|z|)
..lizard096 3.668e+01 3.875e+07 0.000 1.0000
..lizard099 9.531e-01 1.283e+00 0.743 0.4576
throat.PC1[..] -8.689e-02 4.120e-02 -2.109 0.0349
throat.PC3[..] 3.735e-01 1.527e-01 2.445 0.0145
head.length[..] -1.382e+00 7.390e-01 -1.870 0.0614
SVL[..] 1.722e-01 1.373e-01 1.254 0.2098
(Dispersion parameter for binomial family taken to be 1)
Random Effects:
          Estimate Std. Error z value Pr(>|z|)
Std. Dev. 1.1099 0.3223 3.443 0.000575
Number of iterations: 8
```
Note that BTm detects that lizards 96 and 99 have missing values in the specified predictors and automatically includes separate ability parameters for these lizards. This model was found to be the single best model based on the principal components of reflectance and the other predictors available and indeed the standard deviation of the random intercept is much reduced, but still highly significant. Allowing for this significant variation between lizards with the same predictor values produces more realistic (i.e., larger) standard errors for the parameters when compared to the original analysis of [Whiting](#page-21-7) et al. [\(2006\)](#page-21-7). Although this affects the significance of the morphological variables, it does not affect the significance of the principal components, so in this case does not affect the main conclusions of the study.

#### <span id="page-8-0"></span>3.3. Order effect

In certain types of application some or all contests have an associated 'bias', related to the order in which items are presented to a judge or with the location in which a contest takes place, for example. A natural extension of the Bradley-Terry model (Equation [1\)](#page-2-1) is then

$$
logit[pr(i beats j)] = \lambda_i - \lambda_j + \delta z,
$$
\n(6)

where  $z = 1$  if i has the supposed advantage and  $z = -1$  if j has it. (If the 'advantage' is in fact a disadvantage,  $\delta$  will be negative.) The scores  $\lambda_i$  then relate to ability in the absence of any such advantage.

As an example, consider the baseball data given in [Agresti](#page-20-2) [\(2002\)](#page-20-2), page 438:

```
R> data("baseball", package = "BradleyTerry2")
R> head(baseball)
```
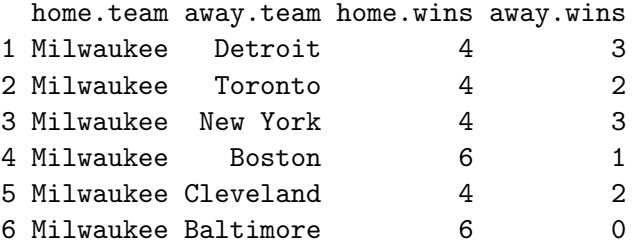

The data set records the home wins and losses for each baseball team against each of the 6 other teams in the data set. The head function is used to show the first 6 records, which are the Milwaukee home games. We see for example that Milwaukee played 7 home games against Detroit and won 4 of them. The 'standard' Bradley-Terry model without a home-advantage parameter will be fitted if no formula is specified in the call to BTm:

```
R> baseballModel1 <- BTm(cbind(home.wins, away.wins), home.team, away.team,
+ data = baseball, id = "team")
R> summary(baseballModel1)
Ca11:BTm(outcome = cbind(home.vins, away.vins), player1 = home.team,player2 = away. team, id = "team", data = baseball)
```
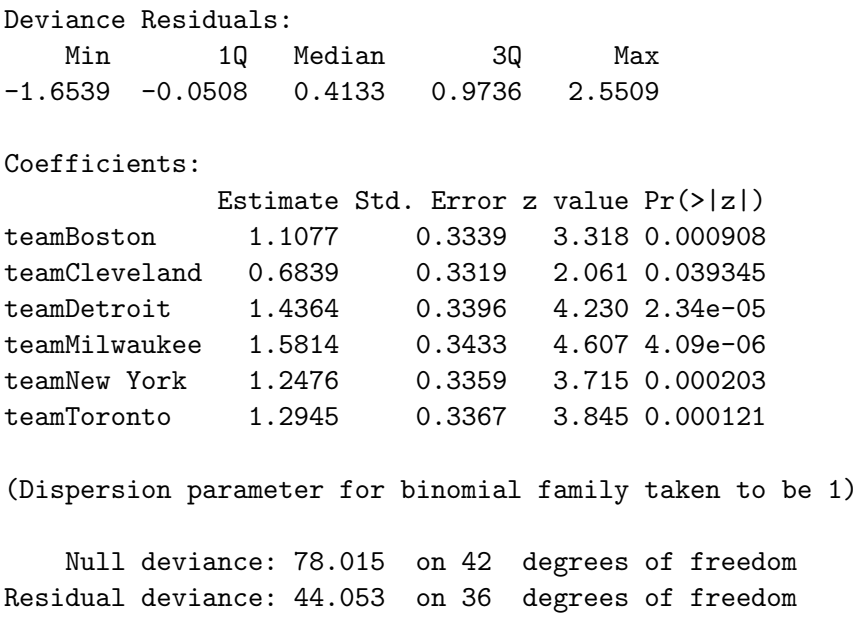

AIC: 140.52

Number of Fisher Scoring iterations: 4

The reference team is Baltimore, estimated to be the weakest of these seven, with Milwaukee and Detroit the strongest.

In the above, the ability of each team is modelled simply as  $\tilde{ }$  team where the values of the factor team are given by home.team for the first team and away.team for the second team in each game. To estimate the home-advantage effect, an additional variable is required to indicate whether the team is at home or not. Therefore data frames containing both the team factor and this new indicator variable are required in place of the factors home.team and away.team in the call to BTm. This is achieved here by over-writing the home.team and away.team factors in the baseball data frame:

```
R> baseball$home.team <- data.frame(team = baseball$home.team, at.home = 1)
R> baseball$away.team <- data.frame(team = baseball$away.team, at.home = 0)
```
The at.home variable is needed for both the home team and the away team, so that it can be differenced as appropriate in the linear predictor. With the data organised in this way, the ability formula can now be updated to include the at.home variable as follows:

```
R> baseballModel2 <- update(baseballModel1, formula = \tilde{ } team + at.home)
R> summary(baseballModel2)
Call:
BTm(outcome = cbind(home.vins, away.vins), player1 = home.team,player2 = away. team, formula = "team + at.home, id = "team",data = baseball)
```
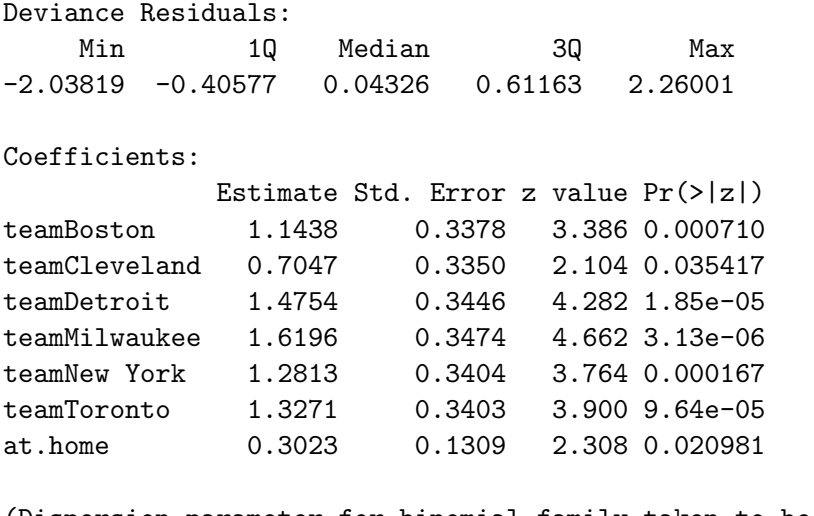

(Dispersion parameter for binomial family taken to be 1)

Null deviance: 78.015 on 42 degrees of freedom Residual deviance: 38.643 on 35 degrees of freedom AIC: 137.11

Number of Fisher Scoring iterations: 4

This reproduces the results given on page 438 of [Agresti](#page-20-2) [\(2002\)](#page-20-2): the home team has an estimated odds-multiplier of  $exp(0.3023) = 1.35$  in its favour.

## <span id="page-10-0"></span>3.4. More general (contest-specific) predictors

The 'home advantage' effect is a simple example of a contest-specific predictor. Such predictors are necessarily interactions, between aspects of the contest and (aspects of) the two 'players' involved.

For more elaborate examples of such effects, see ?chameleons and ?CEMS. The former includes an 'experience' effect, which changes through time, on the fighting ability of male chameleons. The latter illustrates a common situation in psychometric applications of the Bradley-Terry model, where *subjects* express preference for one of two *objects* (the 'players'), and it is the influence on the results of subject attributes that is of primary interest.

As an illustration of the way in which such effects are specified, consider the following model specification taken from the examples in ?CEMS, where data on students' preferences in relation to six European management schools is analysed.

```
R> data("CEMS", package = "BradleyTerry2")
R> table8.model <- BTm(outcome = cbind(win1.adj, win2.adj),
+ player1 = school1, player2 = school2, formula = \tilde{ } ...
+ WOR[student] * LAT[..] + DEG[student] * St.Gallen[..] +
+ STUD[student] * Paris[..] + STUD[student] * St.Gallen[..] +
    ENG[student] * St.Gallen[..] + FRA[student] * London[..] ++ FRA[student] * Paris[..] + SPA[student] * Barcelona[..] +
+ ITA[student] * London[..] + ITA[student] * Milano[..] +
+ SEX[student] * Milano[..], refcat = "Stockholm", data = CEMS)
```
This model reproduces results from Table 8 of [Dittrich, Hatzinger, and Katzenbeisser](#page-20-7) [\(2001\)](#page-20-7) apart from minor differences due to the different treatment of ties. Here the outcome is the binomial frequency of preference for school1 over school2, with ties counted as half a 'win' and half a 'loss'. The formula specifies the model for school 'ability' or worth. In this formula, the default label ' $\ldots$  represents the school (with values given by school 1 or school 2 as appropriate) and student is a factor specifying the student that made the comparison. The remaining variables in the formula use R's standard indexing mechanism to include student-specific variables, e.g., WOR: whether or not the student was in full-time employment, and school-specific variables, e.g., LAT: whether the school was in a 'Latin' city. Thus there are three types of variables: contest-specific (school1, school2, student), subject-specific (WOR, DEG,  $\dots$ ) and object-specific (LAT, St.Gallen,  $\dots$ ). These three types of variables are provided in three data frames, contained in the list object CEMS.

## 4. Ability scores

<span id="page-11-0"></span>The function BTabilities extracts estimates and standard errors for the log-ability scores  $\lambda_1, \ldots, \lambda_K$ . These will either be 'direct' estimates, in the case of the standard Bradley-Terry model or for players with one or more missing predictor values, or 'model-based' estimates of the form  $\hat{\lambda}_i = \sum_{r=1}^p \hat{\beta}_r x_{ir}$  for players whose ability is predicted by explanatory variables. As a simple illustration, team ability estimates in the home-advantage model for the baseball data are obtained by:

R> BTabilities(baseballModel2)

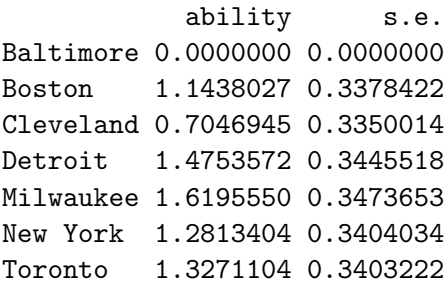

This gives, for each team, the estimated ability when the team enjoys no home advantage. Similarly, estimates of the fighting ability of each lizard in the flatlizards data under the model based on the principal components of the spectral reflectance from the throat are obtained as follows:

R> head(BTabilities(lizModel2), 4)

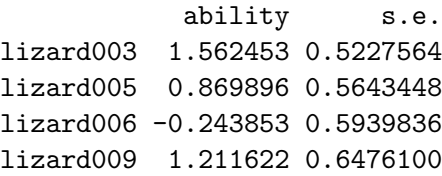

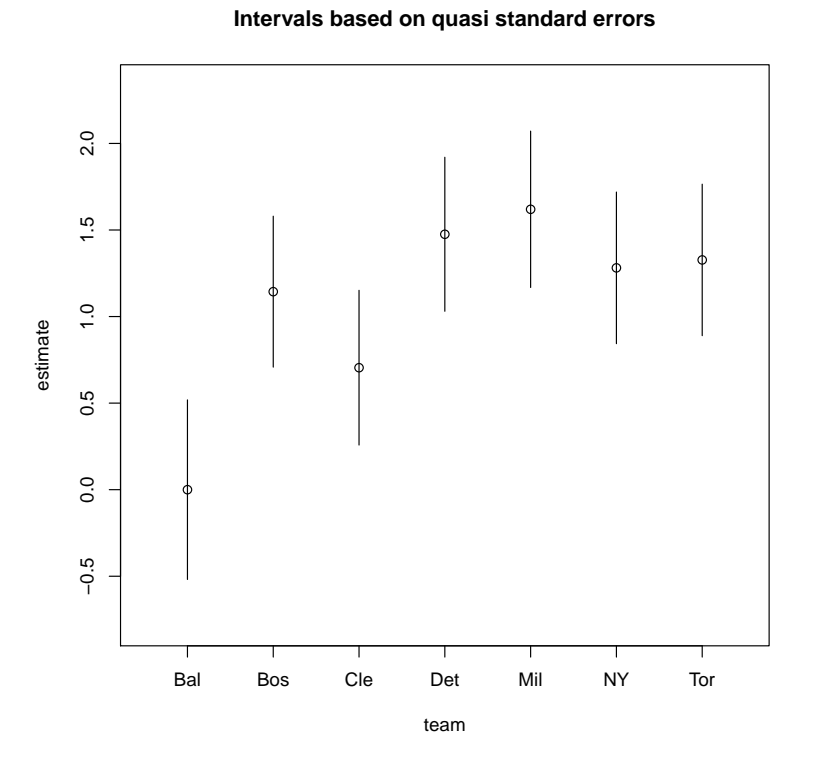

<span id="page-12-1"></span>Figure 1: Estimated relative abilities of baseball teams.

The ability estimates in an unstructured Bradley-Terry model are particularly well suited to presentation using the device of *quasi-variances* [\(Firth and de Menezes](#page-20-8) [2004\)](#page-20-8). The **qvcalc** package [\(Firth](#page-20-9) [2010,](#page-20-9) version 0.8-5 or later) contains a function of the same name which does the necessary work:

```
R> library("qvcalc")
R> baseball.qv <- qvcalc(BTabilities(baseballModel2))
R> plot(baseball.qv,
+ levelNames = c("Bal", "Bos", "Cle", "Det", "Mil", "NY", "Tor"))
```
The 'comparison intervals' as shown in Figure [1](#page-12-1) are based on 'quasi standard errors', and can be interpreted as if they refer to *independent* estimates of ability for the journals. This has the advantage that comparison between any pair of journals is readily made (i.e., not only comparisons with the 'reference' journal). For details of the theory and method of calculation see [Firth and de Menezes](#page-20-8) [\(2004\)](#page-20-8).

## 5. Residuals

<span id="page-12-0"></span>There are two main types of residuals available for a Bradley-Terry model object.

First, there are residuals obtained by the standard methods for models of class "glm". These all deliver one residual for each contest or type of contest. For example, Pearson residuals for the model lizModel2 can be obtained simply by

```
R> res.pearson <- round(residuals(lizModel2), 3)
R> head(cbind(flatlizards$contests, res.pearson), 4)
    winner loser res.pearson
1 lizard048 lizard006 0.556
2 lizard060 lizard011 0.664
3 lizard023 lizard012 0.220
4 lizard030 lizard012 0.153
```
More useful for diagnostics on the linear predictor  $\sum \beta_r x_{ir}$  are 'player'-level residuals, obtained by using the function residuals with argument type = "grouped". These residuals can then be plotted against other player-specific variables (output not shown).

```
R> res <- residuals(lizModel2, type = "grouped")
R> with(flatlizards$predictors, plot(throat.PC2, res))
R> with(flatlizards$predictors, plot(head.width, res))
```
These residuals estimate the error in the linear predictor; they are obtained by suitable aggregation of the so-called 'working' residuals from the model fit. The weights attribute indicates the relative information in these residuals – weight is roughly inversely proportional to variance – which may be useful for plotting and/or interpretation; for example, a large residual may be of no real concern if based on very little information. Weighted least-squares regression of these residuals on any variable already in the model is null. For example:

```
R> lm(res \tilde{ } throat. PC1, weights = attr(res, "weights"),
+ data = flatlizards$predictors)
Call:
lm(formula = res * throat. PC1, data = flatlizards$predictors,
    weights = attr(res, "weights")Coefficients:
(Intercept) throat.PC1
-3.585e-15 -2.440e-15R> lm(res \tilde{ } head.length, weights = attr(res, "weights"),
     data = flatlizards$predictors)Call:
lm(formula = res \tilde{ }</math> head.length, data = flatlizards$predictors,weights = attr(res, "weights"))
Coefficients:
(Intercept) head.length
-3.575e-15 -6.681e-14
```
As an illustration of evident *non-null* residual structure, consider the unrealistically simple model lizModel that was fitted in Section [3](#page-5-0) above. That model lacks the clearly significant predictor variable throat.PC3, and the plot shown in Figure [2](#page-14-2) demonstrates this fact graphically:

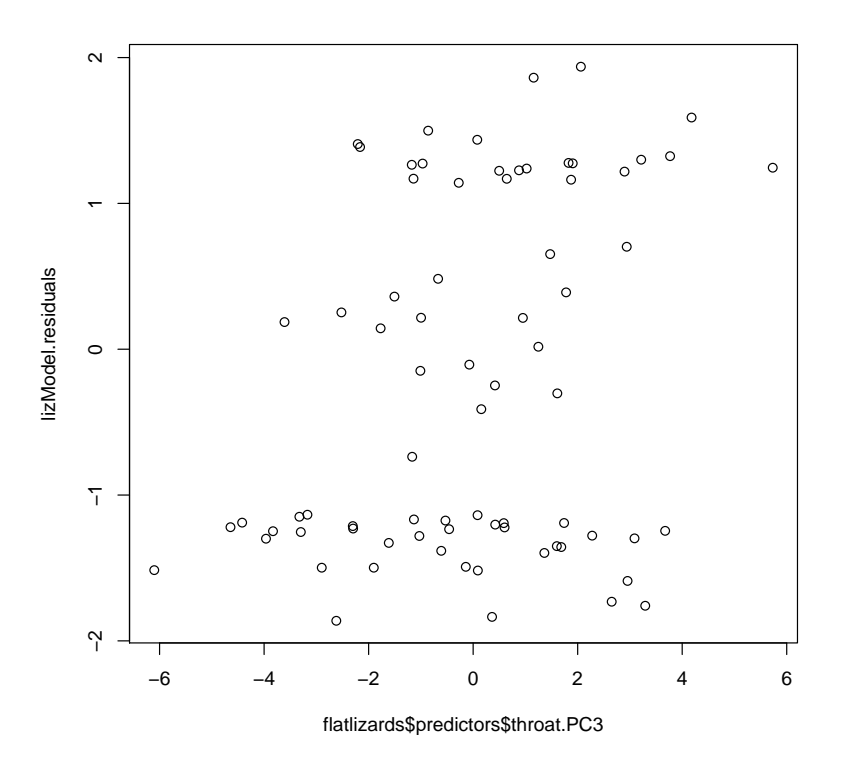

<span id="page-14-2"></span>Figure 2: Lizard residuals for the simple model lizModel, plotted against throat.PC3.

```
R> lizModel.residuals <- residuals(lizModel, type = "grouped")
R> plot(flatlizards$predictors$throat.PC3, lizModel.residuals)
```
The residuals in the plot exhibit a strong, positive regression slope in relation to the omitted predictor variable throat.PC3.

## 6. Model search

<span id="page-14-0"></span>In addition to update() as illustrated in preceding sections, methods for the generic functions add1(), drop1() and anova() are provided. These can be used to investigate the effect of adding or removing a variable, whether that variable is contest-specific, such as an order effect, or player-specific; and to compare the fit of nested models.

## 7. Setting up the data

#### <span id="page-14-3"></span><span id="page-14-1"></span>7.1. Contest-specific data

The outcome argument of BTm represents a binomial response and can be supplied in any of the formats allowed by the glm function. That is, either a two-column matrix with the columns giving the number of wins and losses (for player1 vs. player2), a factor where the first level denotes a loss and all other levels denote a win, or a binary variable where 0 denotes a loss and 1 denotes a win. Each row represents either a single contest or a set of contests between the same two players.

The player1 and player2 arguments are either factors specifying the two players in each contest, or data frames containing such factors, along with any contest-specific variables that are also player-specific, such as the at.home variable seen in Section [3.3.](#page-8-0) If given in data frames, the factors identifying the players should be named as specified by the id argument and should have identical levels, since they represent a particular sample of the full set of players.

Thus for the model baseballModel2, which was specified by the following call:

```
R> baseballModel2$call
```

```
BTm(outcome = chind(home.vins, away.vins), player1 = home.team,player2 = away. team, formula = "team + at. home, id = "team",data = baseball)
```
the data are provided in the baseball data frame, which has the following structure:

```
R> str(baseball, vec.len = 2)
'data.frame': 42 obs. of 4 variables:
 $ home.team:'data.frame': 42 obs. of 2 variables:
  ..$ team : Factor w/ 7 levels "Baltimore","Boston",..: 5 5 5 5 5 ...
  ..$ at.home: num 1 1 1 1 1 ...
 $ away.team:'data.frame': 42 obs. of 2 variables:
  ..$ team : Factor w/ 7 levels "Baltimore","Boston",..: 4 7 6 2 3 ...
  ..$ at.home: num 0 0 0 0 0 ...
 $ home.wins: int 4 4 4 6 4 ...
 $ away.wins: int 3 2 3 1 2 ...
```
In this case home.team and away.team are both data frames, with the factor team specifying the team and the variable at.home specifying whether or not the team was at home. So the first comparison

```
team at.home
1 Milwaukee 1
R> baseball$away.team[1,]
    team at.home
1 Detroit 0
```
R> baseball\$home.team[1,]

is Milwaukee playing at home against Detroit. The outcome is given by

```
R> baseball[1, c("home.wins", "away.wins")]
 home.wins away.wins
1 4 3
```

```
Contest-specific variables that are not player-specific – for example, whether it rained or not
during a contest – should only be used in interactions with variables that are player-specific,
otherwise the effect on ability would be the same for both players and would cancel out.
Such variables can conveniently be provided in a single data frame along with the outcome,
player1 and player2 data.
```
An offset in the model can be specified by using the offset argument to BTm. This facility is provided for completeness: the authors have not yet encountered an application where it is needed.

To use only certain rows of the contest data in the analysis, the subset argument may be used in the call to BTm. This should either be a logical vector of the same length as the binomial response, or a numeric vector containing the indices of rows to be used.

### <span id="page-16-0"></span>7.2. Non contest-specific data

Some variables do not vary by contest directly, but rather vary by a factor that is contestspecific, such as the player ID or the judge making the paired comparison. For such variables, it is more economical to store the data by the levels of the contest-specific factor and use indexing to obtain the values for each contest.

The CEMS example in Section [3.4](#page-10-0) provides an illustration of such variables. In this example student-specific variables are indexed by student and school-specific variables are indexed by .., i.e., the first or second school in the comparison as appropriate. There are then two extra sets of variables in addition to the usual contest-specific data as described in the last section. A good way to provide these data to BTm is as a list of data frames, one for each set of variables, e.g.,

```
R> str(CEMS, vec.len = 2)
List of 3
 $ preferences:'data.frame': 4545 obs. of 8 variables:
  ..$ student : num [1:4545] 1 1 1 1 1 ...
  ..$ school1 : Factor w/ 6 levels "Barcelona","London",..: 2 2 4 2 4 ...
  ..$ school2 : Factor w/ 6 levels "Barcelona","London",..: 4 3 3 5 5 ...
  ..$ win1 : num [1:4545] 1 1 NA 0 0 ...
  ..$ win2 : num [1:4545] 0 0 NA 1 1 ...
  ..$ tied : num [1:4545] 0 0 NA 0 0 ...
  ..$ win1.adj: num [1:4545] 1 1 NA 0 0 ...
  ..$ win2.adj: num [1:4545] 0 0 NA 1 1 ...
 $ students :'data.frame': 303 obs. of 8 variables:
  ..$ STUD: Factor w/ 2 levels "other","commerce": 1 2 1 2 1 ...
  ..$ ENG : Factor w/ 2 levels "good","poor": 1 1 1 1 2 ...
  .. $ FRA : Factor w/ 2 levels "good", "poor": 1 2 1 1 2 ...
```

```
..$ SPA : Factor w/ 2 levels "good", "poor": 2 2 2 2 2 ...
 ..$ ITA : Factor w/ 2 levels "good","poor": 2 2 2 1 2 ...
 ..$ WOR : Factor w/ 2 levels "no", "yes": 1 1 1 1 1 ...
 ..$ DEG : Factor w/ 2 levels "no", "yes": 2 1 2 1 1 ...
 \ldots$ SEX : Factor w/ 2 levels "female", "male": 2 1 2 1 2 \ldots$ schools :'data.frame': 6 obs. of 7 variables:
 ..$ Barcelona: num [1:6] 1 0 0 0 0 ...
 ..$ London : num [1:6] 0 1 0 0 0 ...
 ..$ Milano : num [1:6] 0 0 1 0 0 ...
 ..$ Paris : num [1:6] 0 0 0 1 0 ...
 ..$ St.Gallen: num [1:6] 0 0 0 0 1 ...
 ..$ Stockholm: num [1:6] 0 0 0 0 0 ...
 ..$ LAT : num [1:6] 1 0 1 1 0 ...
```
The names of the data frames are only used by BTm if they match the names specified in the player1 and player2 arguments, in which case it is assumed that these are data frames providing the data for the first and second player respectively. The rows of data frames in the list should either correspond to the contests or the levels of the factor used for indexing. Player-specific offsets should be included in the formula by using the offset function.

## 7.3. Converting data from a 'wide' format

The BTm function requires data in a 'long' format, with one row per contest, provided either directly as in Section [7.1](#page-14-3) or via indexing as in Section [7.2.](#page-16-0) In studies where the same set of paired comparisons are made by several judges, as in a questionnaire for example, the data may be stored in a 'wide' format, with one row per judge.

As an example, consider the cemspc data from the prefmod package [\(Hatzinger and Dittrich](#page-20-10) [2012\)](#page-20-10), which provides data from the CEMS study in a wide format. Each row corresponds to one student; the first 15 columns give the outcome of all pairwise comparisons between the 6 schools in the study and the last two columns correspond to two of the student-specific variables: ENG (indicating the student's knowledge of English) and SEX (indicating the student's gender).

The following steps convert these data into a form suitable for analysis with BTm. First a new data frame is created from the student-specific variables and these variables are converted to factors:

```
R> library("prefmod")
R> student <- cemspc[c("ENG", "SEX")]
R> student$ENG <- factor(student$ENG, levels = 1:2,
+ labels = c("good", "poor"))
R> student$SEX <- factor(student$SEX, levels = 1:2,
+ labels = c("female", "male"))
```
This data frame is put into a list, which will eventually hold all the necessary data. Then a student factor is created (303 students, 15 comparisons) for indexing the student data to produce contest-level data. This is put in a new data frame that will hold the contest-specific data.

```
R> cems \leq list(student = student)
R> student <- gl(303, 1, 303 * 15)
R> contest \leq data.frame(student = student)
```
Next the outcome data is converted to a binomial response, adjusted for ties. The result is added to the contest data frame.

```
R> win <- cemspc[, 1:15] == 0
R > lose \leq cemspc[, 1:15] == 2
R > draw \leq cemspc[, 1:15] == 1
R> contest$win.adj <- c(win + draw/2)
R> contest$lose.adj <- c(lose + draw/2)
```
Then two factors are created identifying the first and second school in each comparison. The comparisons are in the order 1 vs.  $2$ , 1 vs.  $3$ , 2 vs.  $3$ , 1 vs.  $4$ , ..., so the factors can be created as follows:

```
R> lab <- c("London", "Paris", "Milano", "St. Gallen", "Barcelona",
+ "Stockholm")
R> contest$school1 <- factor(sequence(1:5), levels = 1:6, labels = lab)
R> contest$school2 <- factor(rep(2:6, 1:5), levels = 1:6, labels = lab)
```
Note that both factors have exactly the same levels, even though only five of the six players are represented in each case. In other words, the numeric factor levels refer to the same players in each case, so that the player is unambiguously identified. This ensures that player-specific parameters and player-specific covariates are correctly specified.

Finally the contest data frame is added to the main list:

R> cems\$contest <- contest

This creates a single data object that can be passed to the data argument of BTm. Of course, such a list could be created on-the-fly as in data = list(contest, student), which may be more convenient in practice.

#### 7.4. Converting data from the format required by the BradleyTerry package

The BradleyTerry package described in [Firth](#page-20-3) [\(2005\)](#page-20-3) required contest/comparison results to be in a data frame with columns named winner, loser and Freq. The following example shows how xtabs and countsToBinomial can be used to convert such data for use with the BTm function in BradleyTerry2:

```
R> library("BradleyTerry")
R> data("citations", package = "BradleyTerry")
R> citations <- xtabs(Freq \tilde{ } winner + loser, citations)
R> citations.sf <- countsToBinomial(citations)
```
The citations.sf data frame can then be used with BTm as shown in Section [2.1.](#page-2-2)

## 8. A list of the functions provided in BradleyTerry2

<span id="page-19-0"></span>The standard R help files provide the definitive reference. Here we simply list the main user-level functions and their arguments, as a convenient overview:

```
BTabilities(model)
```

```
BTm(outcome = 1, player1, player2, formula = NULL, id = ".",separate.ability = NULL, refcat = NULL, family = binomial, data = NULL,
  weights = NULL, subset = NULL, na.action = NULL, start = NULL,
  etastart = NULL, mustart = NULL, offset = NULL, br = FALSE, model = TRUE,
  x = FALSE, contrasts = NULL, ...)
```
countsToBinomial(xtab)

```
glmmPQL(fixed, random = NULL, family = binomial, data = NULL, subset = NULL,
 weights = NULL, offset = NULL, na.action = NULL, start = NULL,
 etastart = NULL, mustart = NULL, control = glmmPQL.contrib()...),
 sigma = 0.1, sigma.fixed = FALSE, model = TRUE, x = FALSE,
  contrast = NULL, ...)
```
glmmPQL.control(maxiter = 50, IWLSiter = 10, tol = 1e-06, trace = FALSE)

## 9. Some final remarks

#### <span id="page-19-1"></span>9.1. A note on the treatment of ties

The present version of BradleyTerry2 provides no sophisticated facilities for handling tied contests/comparisons; the well-known models of [Rao and Kupper](#page-21-8) [\(1967\)](#page-21-8) and [Davidson](#page-20-11) [\(1970\)](#page-20-11) are not implemented here. At present the BTm function requires a binary or binomial response variable, the third ('tied') category of response is not allowed.

In several of the data examples (e.g., ?CEMS, ?springall, ?sound.fields), ties are handled by the crude but simple device of adding half of a 'win' to the tally for each player involved; in each of the examples where this has been done it is found that the result is very similar, after a simple re-scaling, to the more sophisticated analyses that have appeared in the literature. Note that this device when used with BTm typically gives rise to warnings produced by the back-end glm function, about non-integer 'binomial' counts; such warnings are of no consequence and can be safely ignored.

It is likely that a future version of BradleyTerry2 will have a more general method for handling ties.

#### 9.2. A note on 'contest-specific' random effects

The current version of BradleyTerry2 provides facilities for fitting models with random effects in 'player-specific' predictor functions, as illustrated in Section [3.](#page-5-0) For more general, 'contestspecific' random-effect structures, such as random 'judge' effects in psychological studies (e.g.,

Böckenholt [2001\)](#page-20-12), **BradleyTerry2** provides (through BTm) the necessary user interface but as yet no back-end calculation. It is hoped that this important generalization can be made successfully in a future version of **BradleyTerry2**.

## Acknowledgments

This work was supported by the UK Engineering and Physical Sciences Research Council.

## References

<span id="page-20-2"></span>Agresti A (2002). Categorical Data Analysis. 2nd edition. John Wiley & Sons.

- <span id="page-20-6"></span>Bates D, Mächler M, Bolker B (2011). **lme4:** Linear Mixed-Effects Models Using S4 Classes. R package version 0.999375-42, URL <http://CRAN.R-project.org/package=lme4>.
- <span id="page-20-12"></span>Böckenholt U (2001). "Hierarchical Modeling of Paired Comparison Data." *Psychological Methods*,  $6(1)$ , 49–66.
- <span id="page-20-1"></span>Bradley RA (1984). "Paired Comparisons: Some Basic Procedures and Examples." In PR Krishnaiah, PK Sen (eds.), Nonparametric Methods, volume 4 of Handbook of Statistics, pp. 299 – 326. Elsevier.
- <span id="page-20-0"></span>Bradley RA, Terry ME (1952). "Rank Analysis of Incomplete Block Designs I: The Method of Paired Comparisons." Biometrika, 39, 324–45.
- <span id="page-20-5"></span>Breslow NE, Clayton DG (1993). "Approximate Inference in Generalized Linear Mixed Models." Journal of the American Statistical Association, 88(421), 9–25.
- <span id="page-20-11"></span>Davidson RR (1970). "On Extending the Bradley-Terry Model to Accommodate Ties in Paired Comparison Experiments." Journal of the American Statistical Association, 65, 317–328.
- <span id="page-20-7"></span>Dittrich R, Hatzinger R, Katzenbeisser W (2001). "Corrigendum: Modelling the Effect of Subject-Specific Covariates in Paired Comparison Studies with an Application to University Rankings." Applied Statistics, 50, 247–249.
- <span id="page-20-4"></span>Firth D (1993). "Bias Reduction of Maximum Likelihood Estimates." Biometrika, 80, 27–38.
- <span id="page-20-3"></span>Firth D (2005). "Bradley-Terry Models in R." *Journal of Statistical Software*, 12(1), 1–12. URL <http://www.jstatsoft.org/v12/i01/>.
- <span id="page-20-9"></span>Firth D (2010). *quasi-Variances for Factor Effects in Statistical Models.* R package version 0.8-7, URL <http://CRAN.R-project.org/package=qvcalc>.
- <span id="page-20-8"></span>Firth D, de Menezes RX (2004). "Quasi-Variances." Biometrika, 91, 65–80.
- <span id="page-20-10"></span>Hatzinger R, Dittrich R (2012). "prefmod: An R Package for Modeling Preferences Based on Paired Comparisons, Rankings, or Ratings." Journal of Statistical Software, 48(10), 1–31. URL <http://www.jstatsoft.org/v48/i10/>.
- <span id="page-21-6"></span>Heinze G, Schemper M (2002). "A Solution to the Problem of Separation in Logistic Regression." Statistics in Medicine, 21, 2409–2419.
- <span id="page-21-2"></span>Ihaka R, Gentleman R (1996). "R: A Language for Data Analysis and Graphics." Journal of Computational and Graphical Statistics, 5(3), 299–314.
- <span id="page-21-5"></span>Kosmidis I (2007). **brglm**: Bias Reduction in Binary-Response GLMs. R package version 0.5-6, URL <http://www.ucl.ac.uk/~ucakiko/software.html>.
- <span id="page-21-8"></span>Rao PV, Kupper LL (1967). "Ties in Paired-Comparison Experiments: A Generalization of the Bradley-Terry Model." Journal of the American Statistical Association, 62, 194–204.
- <span id="page-21-3"></span>R Development Core Team (2012). R: A Language and Environment for Statistical Computing. R Foundation for Statistical Computing, Vienna, Austria. ISBN 3-900051-07-0, URL [http:](http://www.R-project.org/) [//www.R-project.org/](http://www.R-project.org/).
- <span id="page-21-0"></span>Sham PC, Curtis D (1995). "An Extended Transmission/Disequilibrium Test (TDT) for Multi-Allele Marker Loci." Annals of Human Genetics, 59(3), 323–336.
- <span id="page-21-4"></span>Stigler S (1994). "Citation Patterns in the Journals of Statistics and Probability." Statistical Science, 9, 94–108.
- <span id="page-21-1"></span>Turner H, Firth D (2012). Bradley-Terry Models in R: The **BradleyTerry2** Package. R package version 1.0-0, URL <http://CRAN.R-project.org/package=BradleyTerry>.
- <span id="page-21-7"></span>Whiting MJ, Stuart-Fox DM, O'Connor D, Firth D, Bennett NC, Blomberg SP (2006). "Ultraviolet Signals Ultra-Aggression in a Lizard." Animal Behaviour, 72, 353–363.

### Affiliation:

David Firth Department of Statistics University of Warwick Coventry CV4 7AL, United Kingdom E-mail: [d.firth@warwick.ac.uk](mailto:d.firth@warwick.ac.uk) URL: <http://go.warwick.ac.uk/dfirth>

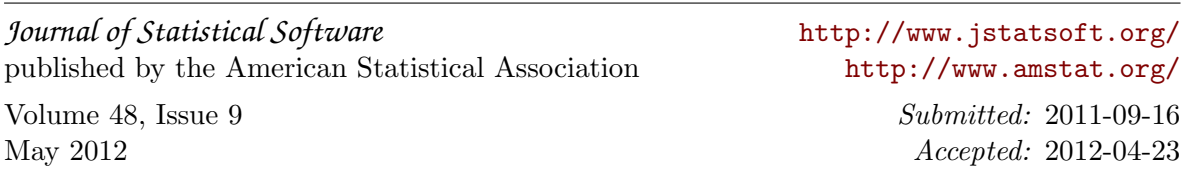